Win X App Remover Crack

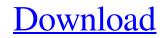

Download

### Win X App Remover Crack+ Free [Latest-2022]

Win X App Remover is a small program whose purpose is to help you remove modern UI applications from Windows 8, 8, 1, 8, 1, 1 Update and Windows 10. The tool acts as a GUI for the Windows command-line program, so-called DISM. Portable running mode Taking into consideration that this is a portable utility, you can copy it on USB flash drives or other devices so you can easily carry it with you. Gaining access to its features requires only opening the executable file, because you do not have to go through an installation process. Clean feature lineup Win X App Remover reveals a well-structured suite of features but this does not mean that the GUI is particularly intuitive. There's no support for a help manual, only a short description about the program's main capabilities. You need to experiment a little bit with the built-in features in order to understand how it works. Configuration settings The application gives you the possibility to make changes to the Windows. In case you want to edit WIM files, you need to mount them first to an empty folder. After you edit the mounted Windows, you need to unmount it again. Based on a user-defined image, Win 8 App Remover shows a list with all installed applications. You can select the programs that you want to remove. You should pay extra attention to the utilities that you want to uninstall because you do not need and unclutter the Windows Start screen. Win X App Remover is a small program whose purpose is to help you remove modern UI applications from Windows 8, 8.1, 8.1.1 Update and Windows 10. The tool acts as a GUI for the Windows 0. The tool acts as a GUI for the Windows 10. The tool acts as a GUI for the Windows 10. The tool acts as a GUI for the Windows 0. The tool acts as a GUI for the Windows 10. The tool acts as a GUI for the Windows 10. The tool acts as a GUI for the Windows 10. The tool acts as a GUI for the Windows 10. The tool acts as a GUI for the Windows 10. The tool acts as a GUI for the Windows 10. The tool acts as a GUI for the Windows 10. The tool act

#### Win X App Remover Crack Download

KeyMacro is a free, open source utility that helps you to record and play keyboard keys in Win-DOS with one hotkey. It allows you to assign more than one hotkey to record multiple keystrokes. KeyMacro is a freeware utility that enables you to record multiple keystrokes. KeyMacro is a simple, easy to use and requires minimal interaction. The interface is clean and intuitive, which makes it ideal for casual users. KeyMacro is a powerful tool with multiple features that enable you to record and play the assigned keystrokes to the Windows operating system. You can assign multiple hotkeys that are associated with various commands. It gives you the possibility to combine more than one hotkey. You can assign to your desired text with any changes. KeyMacro is a smulti-tabbed window that provides various keyboard shortcuts that you can assign to your desired keystrokes. You can assign a hotkey for File > Open, Print, or Exit in the general options menu. The options menu gives you to find a friendly bacteria in your surroundings and to destroy alien microorganisms that you meet in your day. It is an extremely fun and exciting puzzle game that will help you to have a great time. The rules are quite simple: All you have to do is to find a friendly bacteria among the alien invaders. When you complete 77a5ca646e

## Win X App Remover [April-2022]

Fully compatible with Windows 8.1 and Windows 8.1 Start screen. Removes unwanted tiles from Windows 8.1 Start screen. Allows you to select and remove apps from the Start screen. Allows you to select and remove apps from the Start screen. Show all Mounted drives. Startup Disabler: Disable startup programs. Windows 8.1 Start screen. Allows warketplace. Microsoft Account. Open Live Office. Visual Basic for Applications. Windows Store apps. Remove gadgets from Windows Store apps in any language. Export the 'appxmanifest' file. Enable or disable app and feature virtualization. Allows developers to add their apps to the Windows Store. Allow apps to use Cortana voice search. Remove unwanted settings, shortcuts, and apps. Remove duplicate apps and apps added by user. Removes the created shortcuts from the Start menu. Removes the update notification. Removes the update notification. Removes the update notification. Removes the update notification. Removes the update notification. Removes for quite some time, but i could never find something that would work. I saw that here on this thread and was sold instantly. When i got home from work, i downloaded it and i would like to give you my own 10 star review of this program and tell others about it as well. I have used this program on my work computer (I'm a nerd) and it has taken my system to a new level. I am a software developer so i know my way around computers. I have searched the net for 2 weeks looking for something like this and i found nothing. I also used some of the other apps that you suggested such as HP defrag, Win Defender, and better windows plus plus. However, with the tools you mentioned, this program is like no other. So thank you for the hard work and dedication to help us! You really deserve a prize! I downloaded this a while ago and have used it to remove unwanted apps from

#### What's New in the Win X App Remover?

Win X App Remover is a small program whose purpose is to help you remove modern UI applications from Windows 8, 8.1, 8.1.1 Update and Windows 10. The tool acts as a GUI for the Windows command-line program, so-called DISM. Portable running mode Taking into consideration that this is a portable utility, you can copy it on USB flash drives or other devices so you can easily carry it with you. Gaining access to its features equires only opening the executable file, because you do not have to go through an installation process. Clean feature lineup Win X App Remover reveals a well-structured suite of features but this does not mean that the GUI is particularly intuitive. There's no support for a help manual, only a short description about the program's main capabilities. You need to experiment a little bit with the built-in features in order to understand how it works. Configuration settings The application gives you the possibility to make changes to the Windows. In case you want to edit WIM files, you need to mount them first to an empty folder. After you edit the mounted Windows, you need to unmount it again. Based on a user-defined image, Win 8 App Remover shows a list with all installed applications. You can select the programs that you want to remove. You should pay extra attention to the utilities that you want to uninstall because you cannot reinstall them once removed from your system. Other important features worth being mentioned enable you to show all mounted files and remove utilities, like Bing Finances, Bing Maps, Bing News, Bing News, Bing News, Bing News, Bing News, Bing News, Color Efex Pro 2 software. This NIK Software Photoshop Plug-In will surely appreciate the NIK Software Photoshop Plug-In will surely help you enhance, bring out, or modify the colors of your images, and so much more. What's new? Color Efex Pro 2 was launched way back in March 2011, and since then it has become one of the most useful and popular plugins for Photoshop. The latest version of the plugin includes over 35 exciting

# System Requirements:

Mac OS X 10.5.0 or later 1 GB of RAM 1.5 GB of free disk space 16 GB of hard drive space Direct X 9 graphics card A DVD-ROM drive Notes: - Full screen mode - Menus, textures, and models are also supported. - Sound is not enabled - The release available is a full copy, not a trial or demo. -

Related links:

https://gazetabilgoraj.pl/advert/tiltviewer-crack-product-key-full-free-win-mac/
https://niyog.net/wp-content/uploads/2022/06/galegin.pdf
https://beautyprosnearme.com/webdrive-with-license-code-win-mac/
http://hellothaimove.com/wp-content/uploads/2022/06/jaciapp.pdf
https://sfinancialsolutions.com/filehashext-2-0-0-crack-updated-2022/
http://purosautoskansas.com/wp-content/uploads/2022/06/talbeve.pdf
https://onefad.com/i1/upload/files/2022/06/MBCmKYqx5C2p6O1sRdCT\_06\_f87d181d19c415c84b1a61087577958f\_file.pdf
https://hotelheckkaten.de/wp-content/uploads/2022/06/csXImage.pdf
https://recreovirales.com/i-simpa-with-license-code-free-2022-new/
https://kiubou.com/upload/files/2022/06/kkTc7sIyK4kfVg2msI75\_06\_589b5edb08d18ac17246b55f81526e0e\_file.pdf